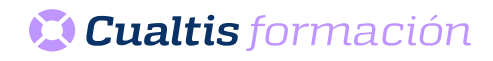

## **AF | 30358 Adobe Dreamweaver CS4**

## **DIRIGIDO A**

Cualquier persona que quiera ampliar sus conocimientos de diseño y edición.

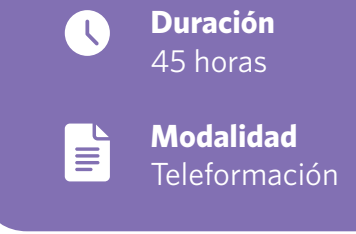

## **OBJETIVOS**

• Crear de manera rápida y cómoda sitios web y sus páginas con el programa Dreamweaver.

## **CONTENIDOS**

- Introducción a Dreamweaver.
- Crear sitios web.
- Configurar páginas web.
- Utilidades de edición.
- Formato de texto (I).
- Formato de texto (II).
- Trabajo con vínculos.
- Insertar imágenes.
- Etiquetas Div y tablas.
- División en marcos.
- Trabajar con plantillas.
- Formularios.
- Elementos multimedia.
- Otros efectos.
- Publicar el sitio web.